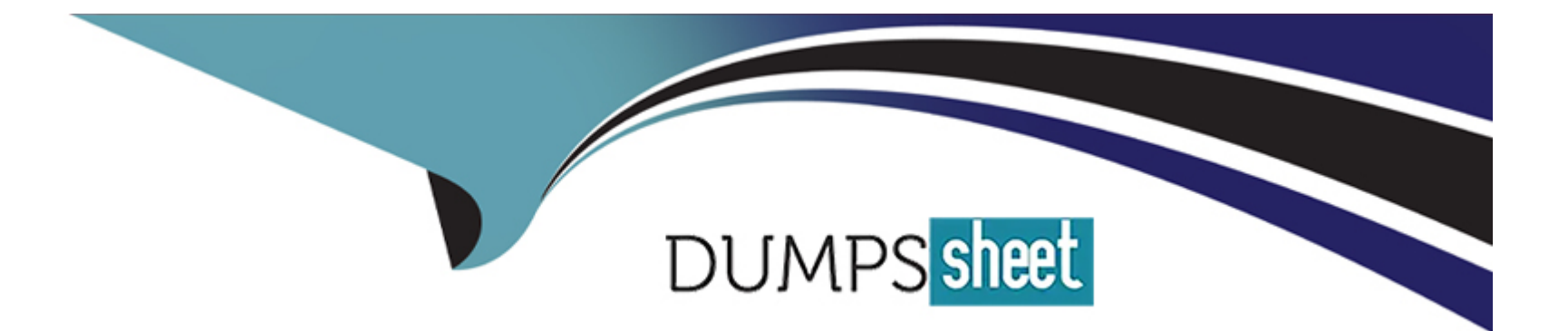

# **Free Questions for C\_LUMIRA\_24 by dumpssheet**

## **Shared by French on 06-06-2022**

**For More Free Questions and Preparation Resources**

**Check the Links on Last Page**

### **Question 1**

#### **Question Type: MultipleChoice**

Which of the following can be used to apply interactive

filters to a story, making it easy to highlight different areas of

the data in the Compose room, or while viewing the story?

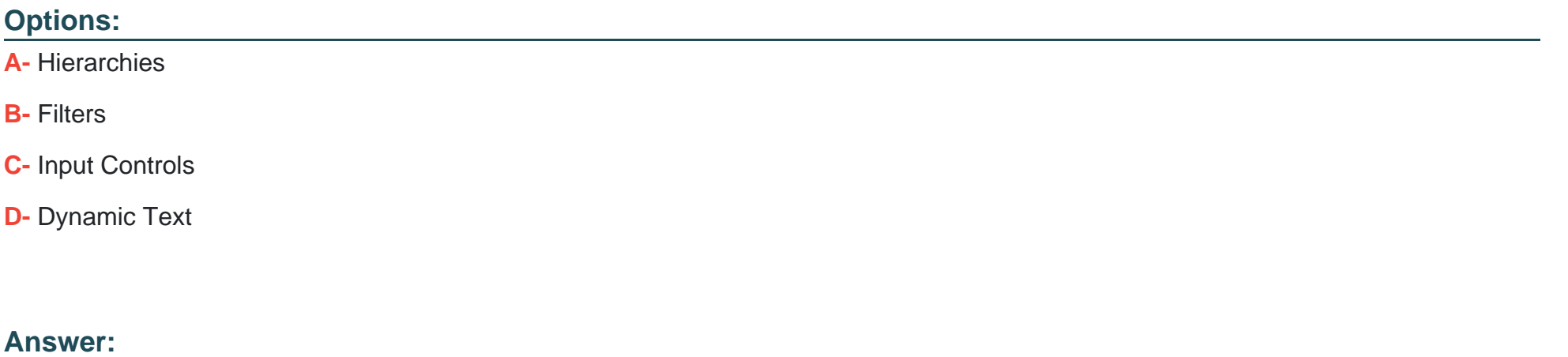

 $\overline{C}$ 

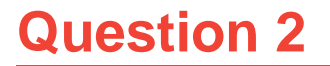

#### **Question Type: MultipleChoice**

You can add a hyperlink to an external web page, or to another page in the same story. The hyperlink can be added to highlighted text in text boxes, pictograms, shapes, and pictures?

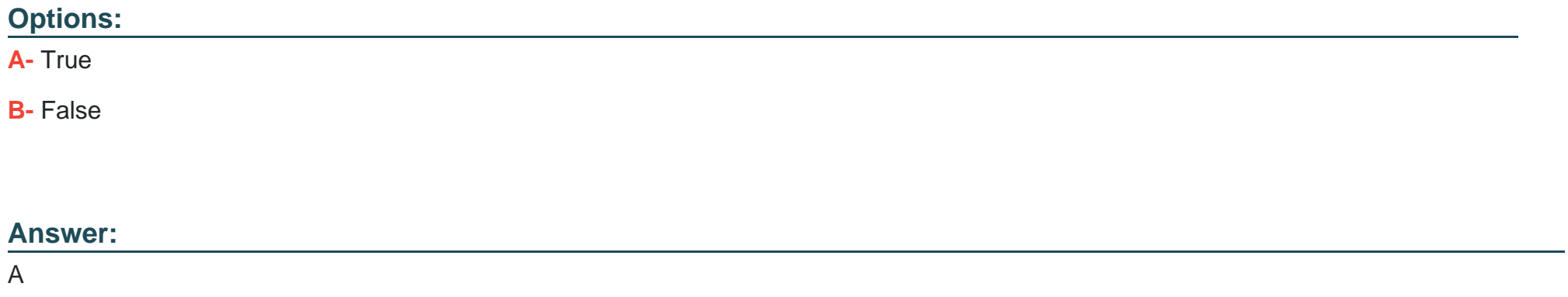

#### **Question 3**

**Question Type: MultipleChoice**

Which of the following operator type allows you to select a

start and end value while using filters in Compose room?

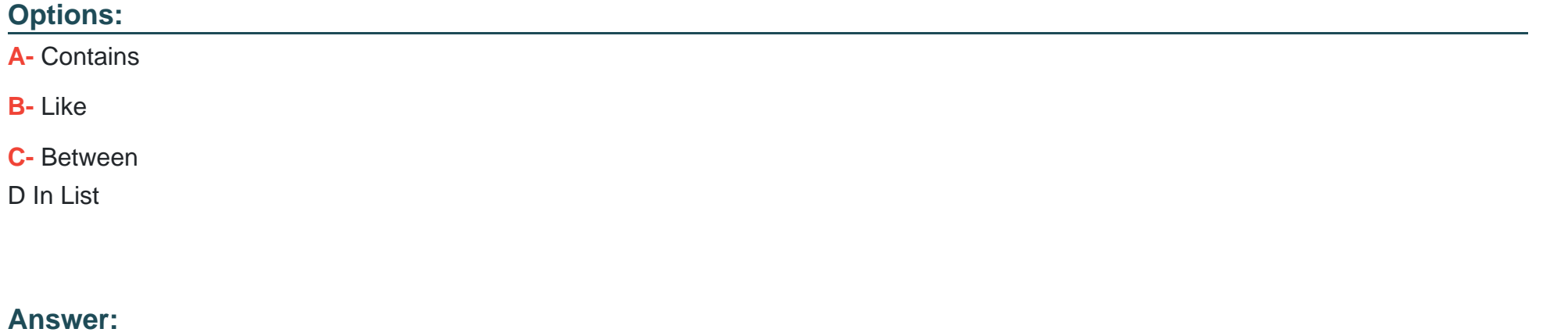

C

#### **Question 4**

#### **Question Type: MultipleChoice**

In Compose tab, to add pictogram and shaped which of the

following file type can be selected by clicking on & plus; sign?

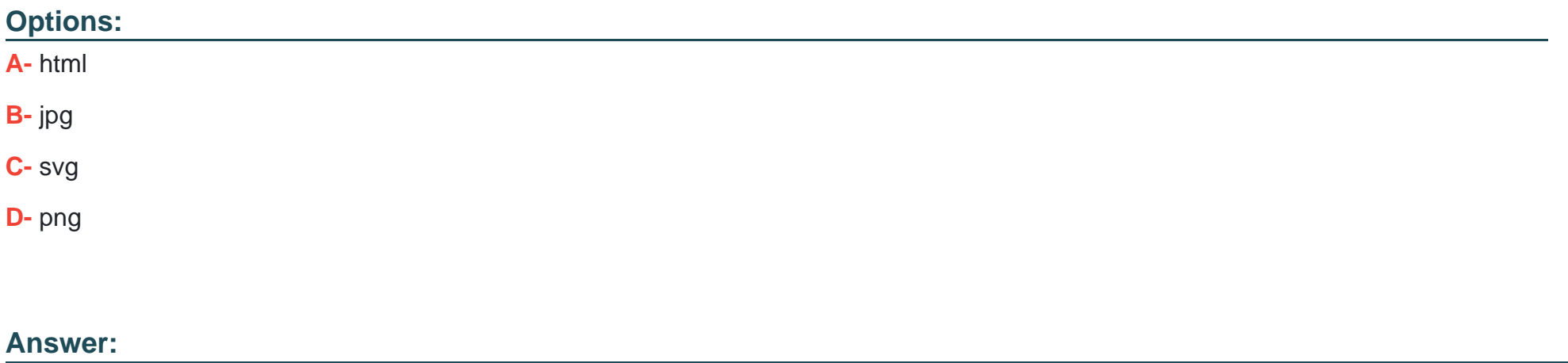

C

### **Question 5**

**Question Type: MultipleChoice**

To off auto refresh of a story in SAP Lumira compose ta,

where do you make changes to set this option?

#### **Options:**

- **A-** Content Panel
- **B-** Page Settings
- **C-** Preview
- **D-** Chart Builder
- **E-** Story Selector

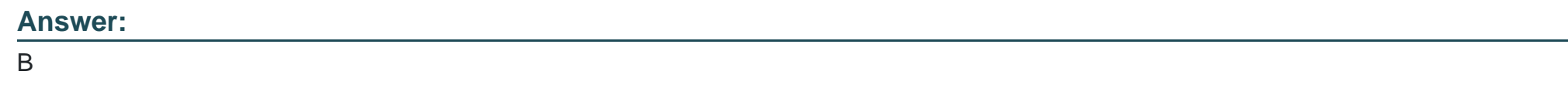

### **Question 6**

**Question Type: MultipleChoice**

What is the trial period for SAP Lumira Desktop and

server version from SAP Market place?

**Options:** 

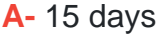

- **B-** 30 days
- **C-** 45 days
- **D-** 60 days
- **E-** 90 days

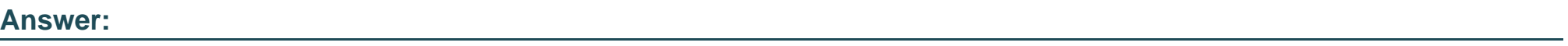

B

To Get Premium Files for C\_LUMIRA\_24 Visit

[https://www.p2pexams.com/products/c\\_lumira\\_2](https://www.p2pexams.com/products/C_LUMIRA_24)4

For More Free Questions Visit [https://www.p2pexams.com/sap/pdf/c-lumira-2](https://www.p2pexams.com/sap/pdf/c-lumira-24)4